Espace pédagogique de l'académie de Poitiers > Collège Jean Moulin de Poitiers > Orientation > - Après la 3ème <https://etab.ac-poitiers.fr/coll-jmoulin-poitiers/spip.php?article330> - Auteur : Vanessa Régnier

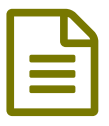

Construire son projet d'orientation après la 3ème

Vous trouverez ci dessous des documents d'aide à l'élaboration d'un projet d'orientation :

Le premier document a été conçu par les Psy-EN et permet de répondre aux questions suivantes :

Comment préparer les choix à faire en fin d'année ?

Le calendrier de l'orientation ?

Choisir la voie professionnelle ?

Choisir la voie générale et technologique ?

**Pa[psyen\\_post\\_3eme\\_rech-doc\\_2021\\_22-modif](https://etab.ac-poitiers.fr/coll-jmoulin-poitiers/sites/coll-jmoulin-poitiers/IMG/pdf/psyen_post_3eme_rech-doc_2021_22-modif.pdf) (PDF de 1.3 Mo)** 

De plus La Région Nouvelle Aquitaine en partenariat avec l'ONISEP met à disposition du public, un document numérique, consultables en ligne :

Guide 3E « Après la 3E, [poursuivre](https://fr.calameo.com/read/0060092717f07bbd69261) ses études en Nouvelle Aquitaine - Rentrée 2022 »  $\mathbb{Z}$ .

Les 2 autres documents présentes les CAP par intérêts et les bacs professionnels et les familles de métiers :

[\\_les\\_cap\\_par\\_interets\\_r22\\_vsiteclg](https://etab.ac-poitiers.fr/coll-jmoulin-poitiers/sites/coll-jmoulin-poitiers/IMG/pps/_les_cap_par_interets_r22_vsiteclg.pps) (PowerPoint de 1.6 Mo) lo. les\_bac\_pro\_familles\_de\_metiers\_r22\_vsiteclg (PowerPoint de 1.7 Mo)

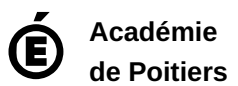

Avertissement : ce document est la reprise au format pdf d'un article proposé sur l'espace pédagogique de l'académie de Poitiers. Il ne peut en aucun cas être proposé au téléchargement ou à la consultation depuis un autre site.